# EFICIÊNCIA DO FEROMÓNIO DE AGREGAÇÃO E INSETICIDAS OUTMICOS NO COMBATE AO BICUDO, Anthonomus grandis Boheman, 1843 (Coleoptera; Curculionidae)

M.E.M. Habib  $\mathbf{I}$ **W.D. Fernandes**  $\mathbf 1$ A. Favaro Jr.  $\mathbf{1}$ C.F.S. Andrade

**INTRODUÇÃO** 

0 bicudo, Anthonomus grandis Bohe., é considerado uma das pragas mais prejudiciais dos algodoais da maioria dos países da América Central e do suldos EstadosUni dos (METCALF & LUCKMANN, 1975; HARDEE, 1981). A presenca desta praga foi detectada, pela primeira vez no Brasil, em fevereiro de 1983 (Prof. 0. Nakano, comunicação pessoal) na região de Piracicaba. HABIB & **FERNANDES** (1983), registrando um surto populacional deste inseto na região de Campinas/SP, salientaram a urgência de pesquisas sob as condições da região, para um controle eficiente e compatível com os critérios de manejo integrado em algodão. Tais critérios nos ultimos anos, tem logrado sistematicamente nos Estados Unidos e no Brasil, uma diminuição dos danos causados pelas pragas desta cultura

<sup>1</sup> Universidade Estadual de Campinas, SP.

(METCALF & LUCKMANN, 1982; FERNANDES & HABIB, 1982; BOR-BA et al., 1982: SILVA et al., 1982 e MAROUES et al.,  $1982$ .

Nesse primeiro país durante a década dos 50, sob o controle exclusivamente químico, as pragas do algodão causavam em média 19% de perdas na produção. Com o manejo integrado entretanto (1979-1981) essas perdas diminulram para 8.8%; sendo que no primeiro caso o bicudo sozinho era responsavel por 8% e no segundo por 1,2%  $(REYNOLDS et al., 1982)$ .

Nos últimos anos o feromônio de agregação de Α. grandis, tem sido usado tanto para o monitoramento como para fins de combate (MITCHELL et al., 1974; HUDDLESTON et al., 1977; HARDEE, 1975 e MITCHELL et al., 1976).

Dentro das têcnicas atuais, o uso dos inseticidas químicos seletivos tem sido fundamental no maneio, uma vez que permite a manutenção da diversidade da fauna, principalmente dos inimigos naturais.

O presente trabalho tem por objetivo a avaliação da eficiência do feromônio de agregação desta praga bem como de alguns inseticidas químicos na região de Campi $nas/SP.$ 

## MATERIAL E MÉTODOS

0 feromônio de agregação usado no presente traba-<br>lho (produto comercial BLOCKAIDE<sup>r</sup>, Albany international/ EUA) incorporado em capilares plásticos, contém os se-<br>guintes componentes: Decadieno cíclico (3,1%), Deceno cí  $c$ lico  $(3,12)$ , Pentadecatrieno cíclico  $(3,12)$ , Decatrieno  $(3,1)$ ,  $C1s-2-1so-propen11-1-met11c1cbutanoetanol$  (0,6  $\frac{1}{2}$ , Cls-3.3-dimetil- $\Delta$  1.8-clcloexanoetanol  $(0.8)$ .  $Cis-3, 3-dimet1-\Delta$  ,  $\alpha$ -cicloexanoetanal  $(0,3)$  e Trans - $3,3$ -dimetil- $\Delta$  1,  $\alpha$ -cicloexanoetanal (0,3%) como ingredientes ativos e 85,6% de ingredientes inertes. Este pro duto foi aplicado a base de 150 g/ha.

Os inseticidas químicos usados foram: Malatol 100E (Cyanamid química do Brasil), Imidan (Stauffer do Brasil) e Thiodan (Hoechst do Brasil). O primeiro produto, foi usado à base de 1,2 1/ha, enquanto que o segundo à base de 1.5 1/ha e o terceiro à base de 1.8 1/ha.

A primeira avaliação foi feita na Fazenda Sta. Genebra em Campinas (SP) num campo de algodão já colhido, arado e com a soqueira queimada. Este campo, localizado ao lado de uma mata secundária de galeria, foi dividido em 5 parcelas de 200 m<sup>2</sup> cada. As contagens diárias prée pós-aplicação foram feitas com uma moldura de l atirada ao acaso sobre o terreno (5 contagens por parce- $(a)$ .

A segunda avaliação, incluindo os inseticidas químicos, foi efetuada no município de Arthur Nogueira, em uma area de 1555 m<sup>2</sup> de um campo de algodão ainda em fase de pos floração. As avaliações periodicas foram feitas tanto em plantas ao acaso (20 por parcela) como em plantas ensacadas (10 por parcela) contendo 5 adultos do bicudo por saco de filó.

A aplicação do feromônio foi feita manualmente. en quanto, que os inseticidas químicos foram aplicados com pulverizador costal de CO<sub>2</sub>, bico X-2, com vazão de 138 1/ha e pressão de 90 lbs/pol<sup>2</sup>. No momento da aplicação a temperatura estava entre 26 e 28ºC e a velocidade do vento, entre l e 3 mph. A mortalidade foi corrigida de acordo com a fórmula de HENDERSON & TILTON (1955).

RESULTADOS E DISCUSSÃO

## A. Capacidade de agregação do feromônio

Tanto na Faz. Sta. Genebra como em Arthur Noqueira, o feromônio de A. grandis mostrou-se eficiente na agregação dos adultos. Na primeira área, onde a conta-<br>gem pre-aplicação revelou ausência total da praga, as avaliações pos-aplicação mostraram um aumento gradual. que atingiu um máximo após o 6º dia (1,6 adulto/m<sup>2</sup>). Entretanto, a capacidade de agregação manteve-se até o 14º dia. Acredita-se que tais adultos tenham sido atraídos da mata adjacente. 0 excesso de chuvas a partir do 6º dia talvez tenha prejudicado a ação do feromônio, pois os autores, do presente trabalho têm detectado eficien cia do mesmo feromônio, quando em armadilhas, por pelo menos até 21 dias.

Na segunda área, também o feromônio mostrou-se altamente eficiente na agregação dos adultos de A. grandis,<br>chegando à capacidade de 250% em relação à avaliação pré aplicação.

# B. Eficiência dos inseticidas químicos

O quadro I mostra a mortalidade corrigida após a aplicação dos três inseticidas químicos usados, atraves de avaliações, nas plantas ensacadas. Os dados mostram que Thiodan foi o mais eficiente no controle de adultos de A. grandis em relação aos outros dois inseticidas. Imi dam, por outro lado, ocupou o segundo lugar enquanto  $\circ$ Malathion foi o menos eficiente. Após 7 días da aplica<br>ção, não havia diferença significativa entre a eficiên-<br>cia do Thiodan e do Imidan.

Os dados do quadro II confirmam a maior eficiência do Thiodan em relação aos outros dois produtos. Imidan também continua em segundo lugar, enquanto os dados do Malathion confirmam a sua menor eficiência.

QUADRO | - Mortalidade corrígida de aduitos de A. grandis em plantas ensacadas após a aplicação de três . Inseticidas químicos.

| Horas<br>após<br>aplicação | Mortalidade corrigida (%) |        |         |
|----------------------------|---------------------------|--------|---------|
|                            | Malathion                 | lmidan | Thiodan |
| 24                         | 58                        | 70     | 78      |
| 48                         | 74                        | 80     | 80      |
| 72                         | 82                        | 80     | 92      |
| 168                        | 89                        | 97,9   | 100     |

OUADRO 11- Mortalidade corrigida deadultos de A. grandis em plantas ao acaso após aplicação de três Inseticidas.

| Horas<br>após<br>aplicação | Mortalidade corrigida (%) |        |         |  |
|----------------------------|---------------------------|--------|---------|--|
|                            | Malathion                 | lmidan | Thiodan |  |
| 24                         | 63,7                      | 79,4   | 81,7    |  |
| 48                         | 55,8                      | 70.7   | 77,9    |  |
| 72                         | 39.5                      | 81,2   | 59,2    |  |
| 168                        | 39.6                      | 65.2   | 80.7    |  |

O efeito residual do Malathion foi bem inferior em relação aos outros dois inseticidas, como se vê pela que da acentuada na mortalidade a partir de 72 horas. Após esse período, tal produto chegou a atingir até 50% da persistência dos demais.

Embora o Malathion seja considerado menos tóxico para os mamíferos (HOLLAND et al., 1952; SPILLER, 1961; GAINES, 1969), é altamente tóxico para inimigos naturais e polinizadores (HARRIES & VALCARCE, 1955; BURKE, 1959; LINGREN et al., 1972 e RIDGWAY et al., 1974). Imidan Thiodan por sua vez, possuem seletividade significativa<br>(BARTLETT, 1966; SIDHU & DHAWAN, 1977; CIAT, 1979; WOR-<br>THING, 1979; HASSAN, 1980 e HERVE, 1980), protegendo assim a entomofauna benéfica. Dessa forma, em termos de manejo integrado de pragas, esses dois produtos teriam maior possibilidade de participação do que o Malathion.

Os dados do presente trabalho nos permitem sugerir duas medidas de combate ao bicudo nas condições do Estado de São Paulo: 19) Aplicações terrestres do feromônio durante o ciclo do algodão, em faixas equivalentes 5-10% da área cultivada, com preferência na margem do campo, para agregar os adultos e combatê-los com inseticidas químicos de ação seletiva. O momento adequado des te procedimento sería determinado com os dados de monitoramento. Tal procedimento teria as vantagens de economia de custo no combate, além da manutenção dos insetos benéficos. 29) Em termos de controle nos períodos de entressafras, dos adultos não hibernantes, o feromônio poderia ser aplicado em faixas próximas às matas e refugios, mesmo sobre o campo arado ou vegetação sem valor econômico. Os adultos atraídos para esses substratos seriam combatidos através de inseticidas químicos se letivos. Essas duas medidas podem participar perfeita = mente com outras técnicas, inclusive culturais, como a queima de soqueiras e o uso de plantas iscas.

#### C. Inimigos naturals detectados

O ectoparasito Bracon sp. (possivelmente mellitor) (Hymenoptera; Braconidae) foi detectado atacando larvas de A. grandis, ainda dentro das maçãs nas plantas, na re glão de Campinas/SP. (Figura I). Tal parasito tem mostrado potencial acentuado no controle da praga nos algodoals do sul dos Estados Unidos (BRADLEIGH et al., 1976

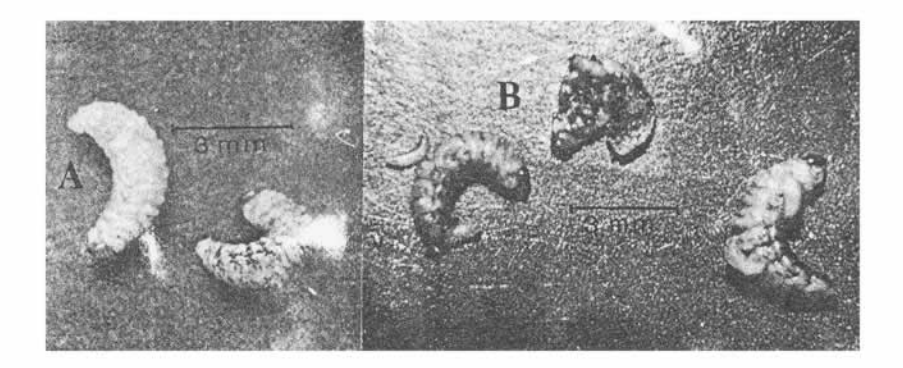

FIGURA I - Larvas de A. grandis: .A - Não parasitadas;  $B -$  Parasitadas por *Bracon* sp.

e HENSON et al., 1977), chegando a perfazer 80% do total de parasitos liberados, entre várias espécies (GAINES,  $1952$ .

Foi observada também predação frequente em adultos do bicudo, no chão, por Solenopsis sp. (Hymenoptera; For micidae) na região de Campinas/SP. O mesmo fenômeno tam bém foi observado pelo Professor 0. Nakano (comunicação pessoal) na região de Piracicaba/SP. A eficiência e a utilização dessas formigas, nos Estados Unidos, foram bem documentadas por JONES & STERLING (1980).

O fungo entomopatogênico, possivelmente do gênero Isaria Pers. (Deuteromycotina) ocorreu, na região de Cam pinas, atacando adultos, sendo detectado durante o mês de abril (Figura 2).

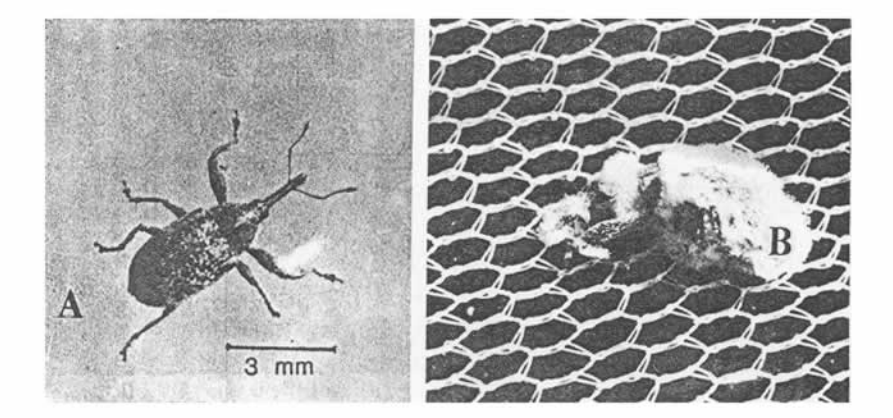

FIGURA 2 - Adultos de A. grandis: A - Não infectado B - Infectado por Isaria sp.

RESUMO

A eficiência do feromônio de agregação de A. grandis e de três inseticidas químicos foi verificada em condições de campo objetivando a possível participação em programas de manejo desta praga.

0 feromônio tanto em campos arados como em cultiva+ dos, mostrou alta eficiência na agregação de adultos, pro piciando assim combate em faixas estreitas durante o ciclo do algodão assim como nas entressafras.

O inseticida Thiodan foi o mais eficiente em relação ao Imidan, que por sua vez superou o Malathion. Tanto o Thiodan como o Imidan são considerados ainda mais vantajosos do que o Malathion devido à sua seletividade entre os artrópodos benéficos.

A ocorrência de parasitismo, predação e micose em larvas e adultos de A. grandis, foi detectada no decorrer do presente trabalho.

#### **SUMMARY**

The efficiency of A. grandis aggregation pheromone as well as of three chemical insecticides were evaluated under field conditions, in Campinas/SP.

The pheromone showed to be highly efficient in aggregating A. grandis adults for a period which permits its chemical control during the season as well as after harvesting.

Thiodan and Imidan showed to be more adequate than Malathion to control this insect pest, due to their selectivity, higher toxicity and more prolongated  $resi$ dual effect.

Parasitism, predation and a fungal disease were detected in the field among larvae and adults of  $A_{\star}$ grandis.

## **LITERATURA CITADA**

- BARTLETT, B.R., 1966. Toxicity and acceptance of some pesticides fed to parasitic Hymenoptera and predatory Coccinellids. J. Econ. Entomol. 59:  $1142 -$ 1149.
- BORBA, J.A.P., J. BARBIERI, J. ARAI & S. GRAVENA, 1982. Manejo integrado do algodoeiro no Estado de São Paulo. In: Il Reunião Nacional do Algodão. Salvador/BA, Resumos, p. 185.
- BRADLEIGH, V.S., R.D. HENSON & C.S. BARFIELD, 1976, Ovipositional behaviour of Bracon mellitor Say (Hymenoptera; Braconidae) a parasitoid of boll weevil (Anthonomus grandis Boh.) 1. Isolation and identification of a syntetic releaser of ovipositor pro- $-b$ ing. J. Chem. Ecol. 2:  $431 - 440$ .
- BURKE, H.R., 1959. Toxicity of several insecticides to two species of beneficial insects on cotton. J. Econ. Entomol. 52: 616-618.
- CIAT- Labratorium, 1979. Reporte ensayo insecticida. Hoechst Colombiana S.A., 79-1-78.
- FERNANDES, W.D. & M.E.M. HABIB, 1982. Eficiência da aplicação manual de Gossyplure no controle da  $1a$ garta rosada da maçã do algodão (Pectinophora gossypiella Saunders). In: Il Reunião Nacional<br>Algodão, Salvador/BA. Resumos, p. 184.  $d<sub>O</sub>$
- GAINES, R.C., 1952. The boll weevil. In: The Yearbook of Agriculture, USDA, 501-504.
- GAINES, T.B., 1969. Acute toxicity of pesticides. Toxicol. Appl. Pharmacol. 14: 515-534.
- HABIB, M.E.M. & W.D. FERNANDES, 1983. Anthonomus grandis Boheman (Curculionidae) ja esta na lavoura algodoeira do Brasil. Rev. de Agric., Piracicaba 58: 74.
- HARDEE, D.D., R. MOODY, J. LOWE & A. PITTS, 1975. Grandlure, in field traps and insecticides in popula tion management of the boll weevil. J. Econ. Ento  $mol.68:502-504.$
- HARDEE, D.D., 1981. Monitoring the boll weevil in tecnical and commercial operations. In: Everett R. Mitchell (Ed) "Management of insect pest with semiochemicals", Plennun Press, N.Y. e Londres, 13  $-19.$
- HARRIES, G.H. & A.C. VALCARCE, 1955. Laboratory tests of the effect of Insecticides on some beneficial insects. J. Econ. Entomol. 48: 614-616.
- HASSAN, S.A., 1980. Reproduvierbare Loborverfahren zur Prufung der Schadwirkungsdauer von Pflanzenschufznitteln auf Eiparasiten der Gattung Trichogramma (Hymenoptera; Trichogrammatidae). Zeitschr. angew.  $Ent. 89: 281 - 289.$
- HENDERSON, C.F. & E.W. TILTON, 1955. Tests with acaricides against the brown wheat mite. J. Econ. Entomol.  $48:157-161.$
- HENSON, R.D., VINSON, S.B. & C.S. BARFIELD, 1977. Ovipositional behaviour of Bracon mellitor Say, a parasitoid of the boll weevil (Anthonomus grandis 80heman): III. Isolation and identification of natural releasers of ovipositor probing. J. Chem. Ecol.  $3: 151 - 158.$
- HERVE, J.J., 1980. Decamethrin (Decis) and its ecological impact.. Roussel Uclaf (Paris), Comunicação Interna.
- HOLLAND, E.G., HAZLETON, L.W. & D.L. HANZAL, 1952. Toxicity of Malathion (0.0-Dimethyl Dithiophosphate of Diethil Mercaptosuccinate). Fed. Proc. 11: 357.
- HUDDLESTON, P.M., E.B. MITCHELL, & N.M. WILSON, 1977. Disruption of boll weevil communication, J. Econ. **Entomol.**  $70: 83-85$ .
- JONES, D. & W.L. STERLING, 1980. Manipulation of red imported fire ants (Solenopsis invicta) in a trap crop for boll weevil (Anthonomus grandis) suppression. Environ. Entomol. 8: 1073-1077.
- LINGREN, P.D., D.A. WOLFENBARGER, J.B. NASKY, & M. DIAZ Jr., 1972. Response of Campoletis perdistinatus and Apanteles marginiventris to insecticides. J. Econ. Entomol. 65: 1295-1299.
- MARQUES, A.M.H., A.L. SILVA, L. FERREIRA & O. NAKANO. 1982. Condução de grandes áreas de produção de algodão no sudoeste de Golás, utilizando-se manejo de pragas. In Il Reunião Nacional do Algodão, Sal vador/BA. Resumos, p. 191.
- METCALF, R.L. & W.H. LUCKMANN, 1975 e 1982. Introduction to insect pest management, 1º e 2º ed., John Wiley 6 Sons, N.Y. e Londres, 587 e 577 p.
- MITCHELL, E.B. & D.D. HARDEE, 1974. Infields traps:  $\overline{a}$ new concept in survey and suppression of low popu-<br>lation of boll weevil. J. Econ. Entomol. 67: 506 -508.
- MITCHELL, E.B., E.P. LLOYD, D.D. HARDEE, W.H. CROSS ε T.B. DAVICH, 1976. Infield traps and insecticides for suppression and elimination of population of boll weevils. J. Econ. Entomol. 69: 83-88.
- REYNOLDS, H.T., P.L. ADKISSON, R.F. SMITH & R.E. FRISBIE, 1982. Cotton insect pest management, In: Introduction to insect pest management. 29 ed. Metcalf, R. L. & W.H. Luckmann, John Wiley & Sons, N.Y. e Londres, 375-441.
- RIDGWAY, R.L., C.B. COWAN & J.R. CAGE, 1975. In: Initial scientific and minieconomic review of Malathion.. U.S. Environmental Protection Agency, Washington.
- SIDHU, A.S. & A.K. DHAWAN, 1977. Parasites of the cotton leaf-roller and the effect of insecticides on their survival. Pesticides (India) 11: 28-29.
- SILVA, A.L., H.F. CUNHA & L.O.F. CURADO NETO, 1982. Manejo integrado experimental das pragas do algodoei ro em Santa Helena de Goiãs - 1982. In: Il Reunião do Algodão, Salvador/BA, Resumos, p. 194-195.
- SPILLER, D. 1961. A digest of avaliable information on the insecticide Malathion. Adv. Pest Control Res. V. IV, Intersciences. Publishers.
- WORTHING, C.R. (Ed.), 1979. The pesticide manual, world compendium, BCPC Publications, Londres, 6<sup>2</sup> ed.,  $655$  p.